## ČSOB SMART ZASLÁNÍ PLATBY KROK ZA KROKEM

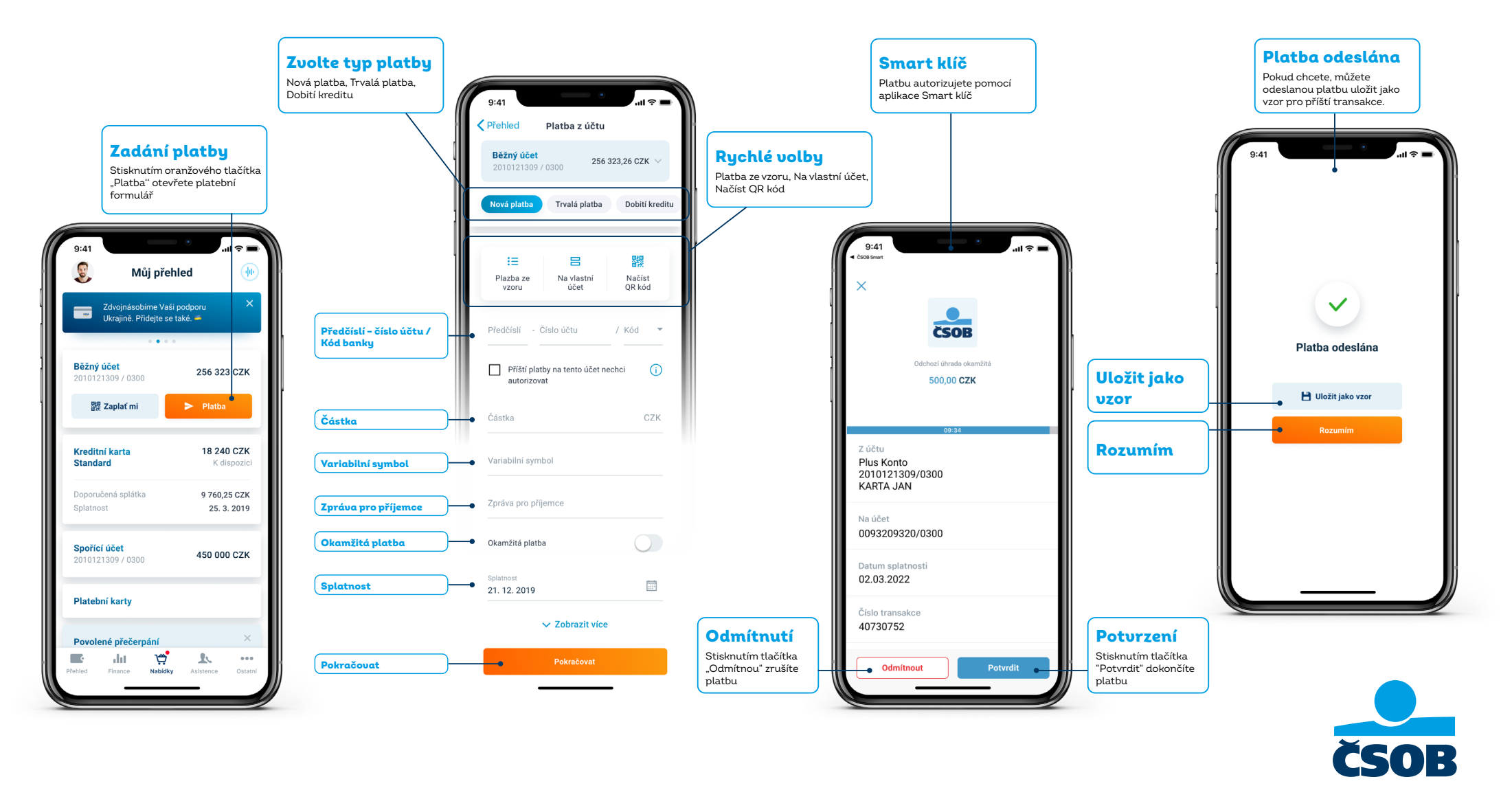

Jednoduše pro vás